# NAG Library Routine Document

# C06BAF

<span id="page-0-0"></span>Note: before using this routine, please read the Users' Note for your implementation to check the interpretation of **bold italicised** terms and other implementation-dependent details.

# 1 Purpose

C06BAF accelerates the convergence of a given convergent sequence to its limit.

# 2 Specification

SUBROUTINE C06BAF (SEQN, NCALL, RESULT, ABSERR, WORK, [LWORK, IFAIL](#page-1-0))

INTEGER NCALL, LWORK, IFAIL REAL (KIND=nag\_wp) SEQN, RESULT, ABSERR, WORK(LWORK)

# 3 Description

C06BAF performs Shanks' transformation on a given sequence of real values by means of the Epsilon algorithm of Wynn (1956). A (possibly unreliable) estimate of the absolute error is also given.

The routine must be called repetitively, once for each new term in the sequence.

# 4 References

Shanks D (1955) Nonlinear transformations of divergent and slowly convergent sequences J. Math. Phys. 34 1–42

Wynn P (1956) On a device for computing the  $e_m(S_n)$  transformation *Math. Tables Aids Comput.* 10 91–96

# 5 Parameters

- 1: SEQN REAL (KIND=nag wp) Input On entry: the next term of the sequence to be considered. 2: NCALL – INTEGER *Input/Output* On entry: on the first call NCALL must be set to 0. Thereafter NCALL must not be changed between calls. On exit: the number of terms in the sequence that have been considered.
- 3: RESULT REAL (KIND=nag\_wp) Output On exit: the estimate of the limit of the sequence. For the first two calls,  $RESULT = SEQN$ .
- 4: ABSERR REAL (KIND=nag wp) Output On exit: an estimate of the absolute error in RESULT. For the first three calls, ABSERR is set to a large machine-dependent constant. 5: WORK([LWORK](#page-1-0)) – REAL (KIND=nag wp) array Communication Array
- Used as workspace, but must not be changed between calls.

#### <span id="page-1-0"></span>6: LWORK – INTEGER Input

On entry: the dimension of the array [WORK](#page-0-0) as declared in the (sub)program from which C06BAF is called.

Suggested value: (maximum number of terms in the sequence)  $+6$ . See Section 8.2.

Constraint: LWORK  $\geq$  7.

### 7: IFAIL – INTEGER Input/Output

On entry: IFAIL must be set to  $0, -1$  or 1. If you are unfamiliar with this parameter you should refer to Section 3.3 in the Essential Introduction for details.

For environments where it might be inappropriate to halt program execution when an error is detected, the value  $-1$  or 1 is recommended. If the output of error messages is undesirable, then the value 1 is recommended. Otherwise, if you are not familiar with this parameter, the recommended value is 0. When the value  $-1$  or 1 is used it is essential to test the value of IFAIL on exit.

On exit: IFAIL  $= 0$  unless the routine detects an error or a warning has been flagged (see Section 6).

# 6 Error Indicators and Warnings

If on entry IFAIL  $= 0$  or  $-1$ , explanatory error messages are output on the current error message unit (as defined by X04AAF).

Errors or warnings detected by the routine:

 $IFAIL = 1$ 

On entry,  $NCALL < 0$ .

#### $IFAIL = 2$

On entry, LWORK < 7.

#### 7 Accuracy

The accuracy of the absolute error estimate [ABSERR](#page-0-0) varies considerably with the type of sequence to which the routine is applied. In general it is better when applied to oscillating sequences than to monotonic sequences where it may be a severe underestimate.

# 8 Further Comments

#### 8.1 Timing

The time taken is approximately proportional to the final value of [NCALL](#page-0-0).

#### 8.2 Choice of LWORK

For long sequences, a 'window' of the last n values can be used instead of all the terms of the sequence. Tests on a variety of problems indicate that a suitable value is  $n = 50$ ; this implies a value for LWORK of 56. You are advised to experiment with other values for your own specific problems.

#### 8.3 Convergence

C06BAF will induce convergence in some divergent sequences. See [Shanks \(1955\)](#page-0-0) for more details.

#### 9 Example

This example attempts to sum the infinite series

$$
\sum_{n=1}^{\infty} \frac{(-1)^{n+1}}{n^2} = \frac{\pi^2}{12}
$$

by considering the sequence of partial sums

$$
\sum_{n=1}^{1}, \sum_{n=1}^{2}, \sum_{n=1}^{3}, \ldots, \sum_{n=1}^{10}
$$

#### 9.1 Program Text

Program c06bafe

```
! C06BAF Example Program Text
! Mark 24 Release. NAG Copyright 2012.
! .. Use Statements ..
    Use nag_library, Only: c06baf, nag_wp, x01aaf
! .. Implicit None Statement ..
     Implicit None
! .. Parameters ..
    Integer, Parameter :: lwork = 16, nout = 6
! .. Local Scalars ..
    Real (Kind=nag_wp) :: abserr, ans, error, pi, r, result, &
                                     seqn, sig
    Integer :: i, ifail, ncall
! .. Local Arrays ..
    Real (Kind=nag_wp), Allocatable :: work(:)
! .. Intrinsic Procedures ..
     Intrinsic \cdots real
! .. Executable Statements ..
     Write (nout,*) 'C06BAF Example Program Results'
     Write (nout,*)
     Allocate (work(lwork))
    pi = x01aaf(pi)ans = pi**2/12.0_nag_wp
     ncall = 0
     sig = 1.0 nag_wp
     seqn = 0.0 nag_wp
     Write (nout,99999) 'Estimated Actual'
     Write (nout,99998) 'I SEQN RESULT', 'abs error error'
     Write (nout,*)
     Do i = 1, 10
      r = real(i, kind = nag_wp)seqn = seqn + sig/(r**2)! ifail: behaviour on error exit
! =0 for hard exit, =1 for quiet-soft, =-1 for noisy-soft
      ifail = 0Call c06baf(seqn,ncall,result,abserr,work,lwork,ifail)
      error = result - anssig = -sigIf (i<=3) Then
! First three calls of C06BAF return no error estimate
        Write (nout,99997) i, seqn, result, error
      Else
        Write (nout,99996) i, seqn, result, abserr, error
      End If
     End Do
```

```
99999 Format (36X,A)
99998 Format (3X,A25,8X,A)
99997 Format (1X,I4,2F12.4,3X,10X,'- ',E14.2)
99996 Format (1X,I4,2F12.4,3X,2E14.2)
    End Program c06bafe
```
# 9.2 Program Data

None.

#### 9.3 Program Results

C06BAF Example Program Results

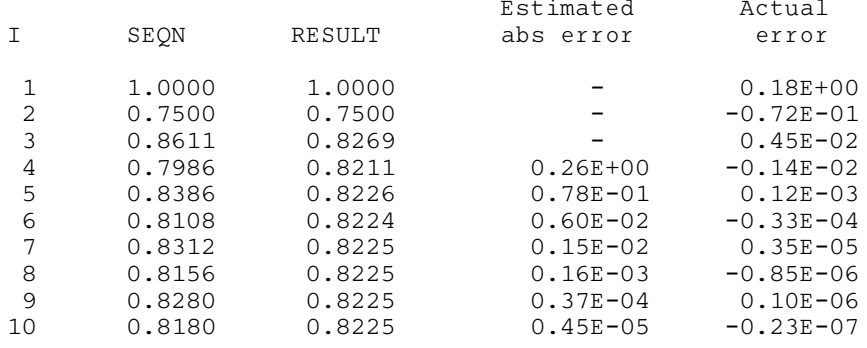

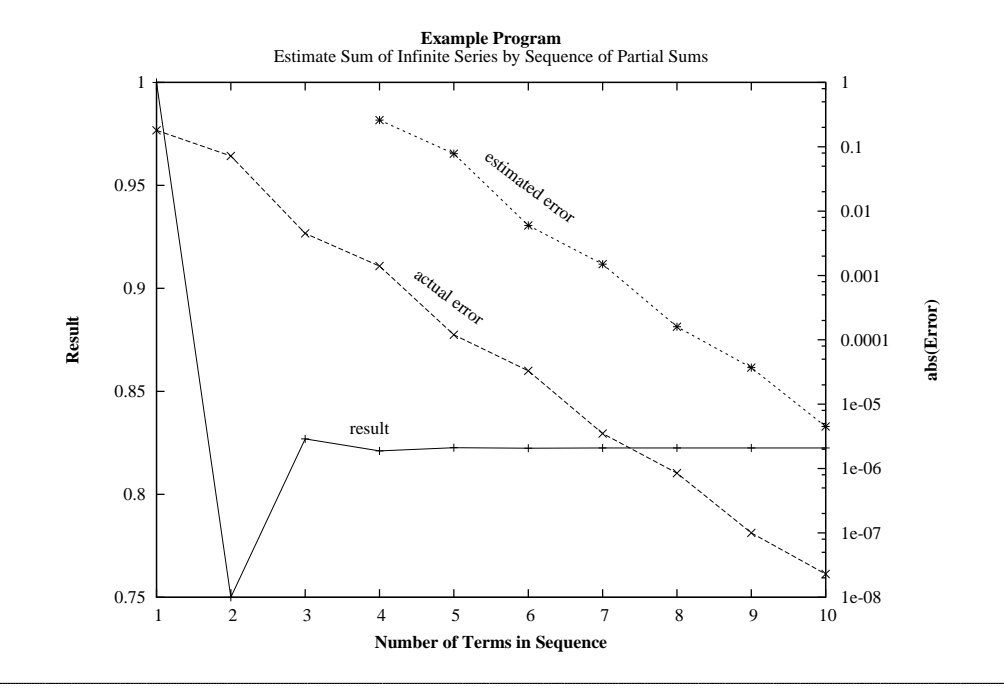